# Malware Instrumentation Application to Regin Analysis

Matthieu Kaczmarek Email:<tecamac@gmail.com>

This paper was presented at Botconf 2015, Paris, 2-4 December 2015, www.botconf.eu<br>It is published in the Journal on Cybercrime & Digital Investigations by CECyF, https://journal.cecyf.fr/ojs<br>⊚⊙ It is shared under the CC of the published in the contract of the DOI: 10.18464/cybin.v1i1.2

*Abstract*—The complexity of the Regin malware underlines the importance of reverse engineering in modern incident response. The present study shows that such complexity can be overcome: substantial information about adversary tactics, techniques and procedures is obtained from reverse engineering.

An introduction to the Regin development framework is provided along with instrumentation guidelines. Such instrumentation enables experimentation with malware modules. So analysis can derectly leverage malware's own code without the need to program an analysis toolkit.

As an application of the presented instrumentation, the underlying botnet architecture is analyzed. Finally conclusions from different perspectives are provided: defense, attack and counter intelligence.

## I. INTRODUCTION

This study presents malware analysis techniques which leverage instrumentation to overcome static analysis limitations. Those techniques are applied to the Regin malware which is a good example of complex malware that does not exhibit its full potential via simple sandbox executions.

Regin is built on a Service Oriented Architecture (SOA) where modules are plugged according to the operation purpose. Such modules are generally not self-activated, they require a specific context and commands to exhibit their behavior. Facing such malware, analyst usually fallback on static analysis and toolkit development to decode and decrypt adversary data saved with the malware.

The need for manual analysis of the malware modules is illustrated by [\[1\]](#page-10-0), [\[2\]](#page-10-1) where each known Regin module is thoroughly analyzed to enumerate the malicious capabilities. The present study propose to go beyond such analysis calling modules routines via reuse of the malware orchestrator. Such technique enable experiment and rapid triage of modules as underlined in [\[3\]](#page-10-2). Similarly [\[1\]](#page-10-0), [\[2\]](#page-10-1) describe the Virtual File System (VFS) format to enable access to malware data. [\[2\]](#page-10-1) even provides code excerpts of a toolkit to re-implement such access. We rather propose to directly use Regin VFS module to access such data. The latter approach decreases development time while providing full compatibility.

The main drawback of the present approach is the need of a deep understanding of Regin internals. Indeed [\[1\]](#page-10-0) and [\[2\]](#page-10-1) only scratch the surface of Regin development framework focusing on modules. The instrumentation the orchestrator require a

deep understanding of the Remote Procedure Call protocol which lies in the internals of the malware. On the other hand, this additional reverse engineer enable to go beyond usual studies providing an understanding of the Regin botnet network structure.

The study is divided into 4 sections. Section [II](#page-0-0) pictures the design of the Regin malware. The understanding of the sound development standards used to create this malware is the entry point to reus the internal malware logic. Section [III](#page-2-0) presents technical details about code instrumentation describing the key malware structures and routines that can be reused for the subsequent analysis. Section [IV](#page-4-0) applies the techniques of the preceeding sections to the malware networking. This section shows how much high level information can be extracted from the technical analysis. Finally, Section [V](#page-7-0) summarizes findings from three perspectives: defense, attack and counterintelligence.

## II. DESIGN

<span id="page-0-0"></span>The first challenge in reverse engineering Regin malware is its Service Oriented Architecture (SOA). Such an architecture is composed of modules which talk with one another via Remote Procedure Calls (RPC). Modules communicates either locally inside a single instance or remotely over the global botnet. This architecture enable work distribution over instances making it easier to operate a large network of probes collecting information.

#### *A. Overview*

A strong design is implemented to ensure stealthiness, confidentiality, availability, scalability and reliability. The resulting botnet can be safely and securely operated over a large network with only average skills and low human interaction.

*Stealthiness:* It is difficult to quickly identify core Regin code as malware. Indeed, it rather looks like good quality software developed with strong design and strict coding guidelines. Furthermore implementation details underline stealthiness efforts, for example a configurable delay between cryptography rounds is implemented to avoid CPU spikes. Such a delay also dramatically decrease performance, this fact shows that stealthiness is an important requirement.

*Confidentiality:* Cryptography is a cornerstone of the implementation. All data are stored encrypted and network communications leverage asymmetric cryptography for authentication and confidentiality. Indeed the RPC protocol enable end-to-end encryption with routing so that traffic interception on relays does not disclose the content of the traffic. Furthermore, digital signing restricts communication to authenticated Regin node.

*Availability:* Key network components are always redundantly implemented. Examples include master nodes, 127.0.0.2 and 127.0.0.3, and central reporting nodes, 127.0.0.4 and 127.0.0.5. Network transport is also redundantly implemented supposedly to palliate incompatibility.

*Scalability:* The network protocol and the associated network structure are designed to support a large number of instances. For example master nodes can be locally mapped so that sub-networks obey to different masters balancing load. Furthermore, the internal networking works over a Virtual Private Network (VPN) overlay providing a 32bit virtual address to each nodes with routing and network address translation capabilities. This is a typical functionality in large network management that are rarely observed in malware but for large botnet infrastructures.

*Reliability:* Strong design efforts are put in making Regin immune to operator errors. On one hand, extensive automation is implemented with customization according to the hosting environment. On the other hand double checks are required for key components. For example, it is very unlikely that an operator would generate unwanted network traffic to a command and control disclosing botnet assets. To enable communications between two nodes at least three elements need to be configured: a virtual IP, a public key and transport channel. Operators likely use predefined standard configuration which certainly go through quality/security assessment. Operations can be entrusted to differently skilled personnel in a tiered service supporting a scalable model.

## *B. Architecture*

A Regin module is a self-contained unit identified by a 16bit integer, a WORD. Each module implements specific functionalities, such as cryptography; Module 000f<sup>[1](#page-1-0)</sup>, or compression; Module 000d. Modules can combine several routines to provide more complex services. For example, Module 0007 implements an encrypted and compressed virtual file systems combining Modules 000f and 000d<sup>[2](#page-1-1)</sup>.

The malware embeds a minimal set of required core modules listed in Figure [1.](#page-1-2) Additional modules can be plug into live a instance according to the infection purpose. Such additional modules are usually stored inside the virtual file system supported by Modules 0007 and 003d.

An infection can also feature kernel components. The kernel side implements a second SOA independent from the user-land side. As a standalone system, it also implements a set of core modules listed in Figure [1.](#page-1-2) Note that modules with similar functionality have identifiers increased by 63 with respect to their user land counterpart.

Kernel and user lands communicate via Module c3bf which implements shared memory and a notification mechanism

| ID                       | Functionality                                     |                          |                                         |
|--------------------------|---------------------------------------------------|--------------------------|-----------------------------------------|
| 0001                     | RPC Dispatcher                                    | <b>ID</b>                | Functionality                           |
| 0007<br>0009             | Virtual File System<br>Networking                 | 0065<br>006 <sub>b</sub> | Orchestrator<br>Virtual File System     |
| 000 <sub>b</sub><br>000d | Logging<br>Compression                            | 0071                     | Compression                             |
| 000f                     | Cryptography                                      | 0073<br>00a1             | Cryptography<br>Virtual File System     |
| 0011<br>0013             | RPC Dump<br>Neighborhood                          | $c3$ bf                  | Bridge Kernel and User                  |
| 0019                     | <b>UDP</b> Transport                              | c427<br>c42f             | <b>Host Parameters</b><br>Process Watch |
| 0033<br>003d             | <b>Inactivity Triggers</b><br>Virtual File System | c431                     | Hook Engine                             |
| c373                     | <b>TCP</b> Transport                              |                          |                                         |

<span id="page-1-2"></span>Fig. 1. Core Modules

hooking on ZwDuplicateObject. In a nutshell handlers<sup>[3](#page-1-3)</sup> 01 and 03 respectively writes and reads the shared memory transferring RPC between user and kernel lands. This mechanism might be subject to change in the different flavors of Regin but the bridge module ID shall remain the same: c3bf. This is a benefits of the SOA architecture; as long as the interface between modules is preserved, the underlying implementation can be changed without dramatic compatibility issue.

There might exist other flavors of the SOA. According to the author knowledge, standard nodes always features modules with odd number identifiers. However, modules with even numbers are referenced in the code such as Module 000a which seems to be a central reporting module.

```
mov rcx, [rsp+38h+rpc]
mov r8d, 0Ah ; ; Module ID
mov rax, [rcx+RPC.module]
mov r9b, 5 ; Handler ID
mov rdx, [rax+MODULE.regin]
mov rax, [rdx+REGIN.helper]
mov edx, 7F000002h
   ; ; Master node 127.0.0.2
call [rax+HELPER.queueASync]
 ; ; (void rpc, DWORD node, WORD ModID, BYTE HdlID)
```
Similarly some code stubs feature module identifier translation such as the next one where the identifier 001a is translated into the identifier 003d adding the constant 23. Such compilation patterns are common where macro are defined in the source code to adapt constant according to compilation flags. Typically, this pattern suggest that this code fragment might be compiled either with Module 003d or Module 001a according to compilation flags.

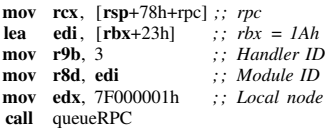

A last observation supporting the hypothesis of the existence of several Regin flavor is the access control list provided by Module 0009 Handler 1f. Figure [2](#page-3-0) provides an example, it grants access to unsigned foreign RPC<sup>[4](#page-1-4)</sup> according to the source module identifier, the destination handler identifier and the destination module identifier. Typically Module 0009 is

<span id="page-1-0"></span><sup>&</sup>lt;sup>1</sup>By convention mudule and handler identfier are implicitely written under hexadecimal form.

<span id="page-1-1"></span><sup>2</sup>This is illustrated in Section [III-B](#page-4-1) Figure [5](#page-5-0)

<span id="page-1-3"></span><sup>3</sup>A handler is a routine of a module. This is further explained in Section [III-A](#page-2-1)

<span id="page-1-4"></span><sup>4</sup>Further details about digital signing and access control are provided in Sections [IV-D](#page-7-1)

allowed to query Module 0009 Handlers 11-15, 24 to initiate encrypted communications via a session key exchange. But modules with even number identifiers seem to be granted greater access.

The previous observations suggest that master nodes are compiled with different module identifiers. So that the master nodes are granted privileged control over regular nodes.

#### *C. Remote Procedure Call*

Modules features routines indexed by 8bit integers. Service are delivered querying those routine through a specific sequence of event.

*Marshaling:* The client initialize a data structure and write the RPC input. The code below is an example of marshaling observed in Regin code. An RPC structure is initialized and a BYTE is marshaled into the input buffer.

```
; ; Create a rpc
lea rdx, [rsp+48h+rpc]
mov r9, [rax+REGIN.helper]<br>call [r9+HELPER.rncNewl
      [r9+HELPER.rpcNew]
test al, al
jz loc 180018624 ;; jmp if error
; ; Marshalling
mov rcx, [rsp+48h+rpc]
mov rax, [rcx+RPC.module]
mov rdx, [rax+MODULE.regin]
mov rax, [rdx+REGIN.helper]
mov dl, bpl <br>
; ; BYTE to write<br>
call [rax+HELPER.in.writeByte]
      [rax+HELPER.in.writeByte]
test al , al
jz short loc 180018606 ;; jmp if error
```
*Queuing:* The client send the RPC structure to the local dispatcher, that is Module 0001, with parameters specifying the destination address module and routine. This messaging can either be synchronous or asynchronous. Synchroneous calls wait for the RPC to be fully processed before continuing the execution. Asynchroneous calls leave in separate threads and the caller continues its execution without waiting for the RPC completion.

This corresponds to the following code pattern which where the previously initialized RPC is queued to Module 0007 Handler 03. This is the virtual file system management module, Handler 03 reads a file system record which ID is provided as argument: the byte that has been marshaled into the RPC structure.

```
; ; Queueing
mov rcx, [rsp+48h+rpc] ;; rpc<br>lea r8d, [rbx-1] ;; mov
lea r8d, [\text{rbx}-1] ; ; module ID rbx = 8<br>mov r9b, 3 ; ; handler ID
                               ; ; handler ID
mov rax, [rcx+RPC.module]
mov rdx, [rax+MODULE.regin]
mov rax, [rdx+REGIN.helper]<br>mov edx, r12d :: Vi
mov edx, r12d ; ; Virtual IP
call [rax+HELPER.rpcQueue]
```
*Orchestration:* If the destination is local, 127.0.0.1, then the dispatcher simply applies the specified routine to the RPC data structure. If the destination is remote, the RPC structure is transferred to the networking manager, Module 0009, for routing to the destination node. Networking is further addressed in Section [IV.](#page-4-0)

*Unmarchaling:* The destination module routine reads the input from the RPC structure. For example, the following unmarchaling code reads a byte from the input buffer.

mov rax, [rcx+RPC.module] lea rdx, [rsp+78h+id] mov rcx, [rax+MODULE.regin]<br>mov rax [rcx+REGIN helper] mov rax, [rcx+REGIN.helper]<br>mov rcx, rdi rcx, rdi call [rax+HELPER.in.readByte]

*Processing:* The output are processed and output are marshaled back into a dedicated buffer in the RPC structure. Finally the RPC returns back to the client following the same steps in the reverse direction. The code below achieves the indented processing: read and decrypt a virtual file system record. Then the output is marshaled in the output buffer of the RPC structure.

*; ; Processing : read the VFS* mov rcx, cs: vfs<br>**lea r9**. [rsp+78] **r9**, [**rsp**+78h+rcd\_size]*; size*<br>**r8**, [**rsp**+78h+rcd] *; ; dst* lea r8, [rsp+78h+rcd] lea rdx, [rsp+78h+rcd\_id] *; ; ID*<br>call VFSGetRecord VFSGetRecord mov ebx, eax test eax, eax<br>inz loc 1800 loc\_18004C76A *; ; Processing : decrypt the data* mov r8d, dword ptr [rsp+78h+record size] *; ; size* mov rdx, [rsp+78h+record data] *; ; src* mov rcx, cs:VFSModule *;; module*<br>lea rax. [rsp+78h+size] lea rax, [rsp+78h+size]<br>lea r9, VFSCryptoKey r9, VFSCryptoKey *; ; key : 73231F4393E19F2F990C17815CFFB401* mov [rsp+78h+psize], rax lea rax,  $[rsp+78h+written]$ ; *dst\_written\_size*<br>mov  $[rsp+78h+buffer]$ , rax : *dst* mov [rsp+78h+buffer], rax mov [rsp+78h+key size], 10h *; ; key size* CryptoDecryptBuffer mov ebx, eax test eax, eax jnz short loc\_18004C75C *; ; Marshalling of the returned value* mov rax, [rdi+RPC.module] mov r8d, [rsp+78h+size] mov rdx, [rsp+78h+data]

# mov rcx, [rax+MODULE.regin]

- mov rax, [rcx+REGIN.helper]<br>mov rcx rdi
- mov rcx, rdi<br>call [rax+HE [rax+HELPER.out.append]

### III. INSTRUMENTATION

<span id="page-2-0"></span>The previous sections showed that Regin code is strongly structured and designed. Furthermore this malware is very large and features numerous functionalities. The usual response for such malware consists in developing a toolkit to decrypt and decode data storage in order to understand the role of the infected machines. This usually results in substantial development work.

We propose an alternative technique base on the sound structure of this malware. Instead of developing a toolkit to interpret Regin data, this section presents how to reuse Regin code. This approach uses instrumentation loading the core module and leveraging the RPC interface to decode data.

#### <span id="page-2-1"></span>*A. RPC Helper*

The cornerstone of the instrumentation technique is the RPC helper structure that has been exhibited in the previous

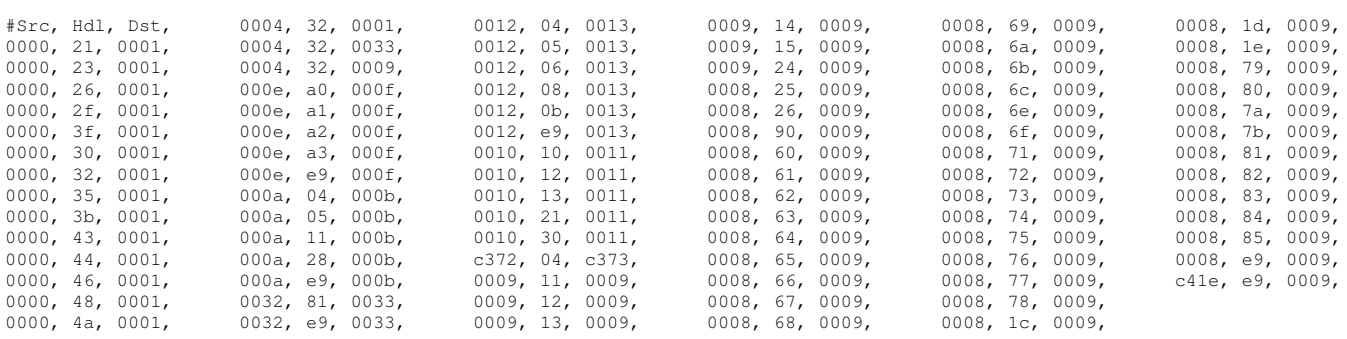

<span id="page-3-0"></span>Fig. 2. Module Access Control List

section. Figure [3](#page-3-1) presents the methods that are used to manage the RPC processing steps. The RPC helper is an entrypoint into Regin instrumentation. The following examples presents how to leverage this helper to interact with Regin nodes. The following code registers a module with ID 7eca where regin instance is the instance of the local node.

*/\* Get the helper BASE is the base address \*/* RPC HELPER\* HELPER =  $(RPC$  HELPER\* $)(BASE + 0x669F0);$ 

*/\* Create a module \*/*

void\* module7eca; HELPER−>modNew(&module7eca, 0x7eca, regin\_instance)

In order to make module handlers accessible to the other modules managed by the local dispatcher, each handler need to be registered. For example the following code define the handler *writeMsg* and register it with the ID 23. The handler of Module 7eca can now be queried by all other local modules or by any remote nodes connected to this node via RPC.

*/\* Add a module handler \*/* HELPER−>modAddHdl(module7eca, 0x23, writeMsg);

Module handlers typically process data. The RPC model supports input and output via dedicated buffers where typed data can be marshaled. Figure [3](#page-3-1) lists the supported data types: BYTE, WORD, DWORD, string, wide character strings and raw buffer. The previously referenced handler routine *writeMsg* is detailed below. It takes a raw buffer from the RPC input and print it.

```
/* Handler payload */
 NTSTATUS
  writeMsg(void* rpc)
   BYTE* msg = NULL;
    /* UnMarshalling */
   HELPER−>in.readSizeStringBE(rpc, &msg, NULL);
    /* Processing */
wprintf (L''\n >%s\n>'', msg);
   return STATUS_SUCCESS;
  }
```
Calling this handler would result in the printing of the message provided as argument. The following code present how to call this handler sending the string *"Hello world"* as input where 0b is the string length, 7eca is the destination module ID and 23 the destination handler ID.

*/\* Marshalling \*/* HELPER−>in.writepSizeStringBE(rpc, Hello World , 0xb); */\* Queuing \*/* status = HELPER−>queueRPC(rpc, 0x7f000001, 0x7eca, 0x23); struct DATA HELPER{ BYTE(\*writepSizeString)(void \*rpc, void \*src, size t size, BYTE endianess); BYTE(\*writepSizeStringBE)(void \*rpc, void \*src, size t size); BYTE(\*append)(void \*rpc, void \*src, size\_t size); BYTE(\*writeString)(void \*rpc, char \*s); BYTE(\*writeWString)(void \*rpc, wchar\_t \*s); BYTE(\*writeByte)(void \*rpc, BYTE b); [...] *// Similar writers for WORD, DWORD, QWORD and Date structure* BYTE(\*SeekEoBuffer)(void \*rpc, size\_t \*outSize); QWORD field; BYTE(\*readByte)(void \*rpc, BYTE\* b); [...] *// Similar readers for WORD, DWORD, QWORD and Date structure* BYTE(\*readSizeString)(void \*rpc, BYTE \*\*buff, DWORD \*pSize, int endianess ); BYTE(\*readSizeStringBE)(void \*rpc, BYTE \*\*buff, DWORD \*pSize);  $BYTE(*readString)(void *rpc, char **pBuffer, size_t size);$ BYTE(\*readWString)(void \*rpc, wchar\_t \*\*pBuff); BYTE(\*unReadByte)(void\* rpc); BYTE(\*readSize)(void \*rpc, void\*\*p); }; struct RPC HELPER{ [...] *// object internals* NTSTATUS(\*modNew)(void\*\* mod, DWORD id, void\* regin); NTSTATUS(\*modFree)(void\* rpc); NTSTATUS(\*modAckIP)(void\* rpc); NTSTATUS(\*modAddHdl)(void\* mod, WORD hdlID, void\* payload1); NTSTATUS(\*modApplyHdl)(void \*mod, void \*header, void \*in, void \*out); NTSTATUS(\*rpcNew)(void \*mod, void \*\*rpc); NTSTATUS(\*createAlternateRPC)(void \*mod, void \*\*rpc); NTSTATUS(\*rpcFree)(void\* rpc); NTSTATUS(\*altRPCFree)(void\* queue); [...] *// rpc setters and getters* NTSTATUS(\*rpcQueue)(void\* rpc, DWORD IP, WORD modID, BYTE hdlID); NTSTATUS(\*rpcASyncQueue)(void \*rpc, DWORD IP, WORD modID, BYTE  $hdlID$ ); [...] *// rpc queueing variants* DATA\_HELPER in; DATA\_HELPER out;

<span id="page-3-1"></span>Fig. 3. RPC Helper

[...] *// setters and getters*

};

The second argument, 7f000001, is the address of the reception node. This is the virtual IP address in Regin virtual network: 7f000001 corresponds to the local loop IP address 127.0.0.0.1 representing the local node. RPC can be sent to remote nodes specifying destination virtual IP addresses. For example, the following code sends an RPC to the remote Regin node with virtual IP address 1.2.3.4.

*/\* Queue an RPC \*/* DWORD dstIP =  $x01020304$ ; HELPER−>in.writeSizeStringBE(rpc, "Hello World", 12);

- *; Trace RPC queuing* bp disp+0x12ba7 ".echo −− RPC QUEUED −−*; .echo Dst IP:;dd (rbx + 0x14) L1; .echo Dst Module:; dw (rbx + 0x18) L1; .echo Dst Handler:; db (rbx +* 0x1a) L1; .echo Input:; dd poi(rbx + 0x48); g *; Trace RPC return*
- bp disp+0x12bab ".echo −− RPC RETURNS −−*; .echo Dst IP:;dd (rbx + 0x14) L1; .echo Dst Module:; dw (rbx + 0x18) L1; .echo Dst Handler:; db (rbx + 0x1a) L1; .echo Output:; dd poi(rbx + 0x68);g" ; Trace asynchronous RPC queuing*
- bp disp+0x12c6e ".echo −− RPC ASYNC QUEUED −−:*; .echo Dst IP:;dd (rbx + 0x14) L1; .echo Dst Module:; dw (rbx + 0x18) L1; .echo Dst Handler:; db (rbx + 0x1a) L1; .echo Input:; dd poi(rbx + 0x48);g"*
- *; Trace asynchronous RPC return* bp disp+0x12c71 ".echo −− RPC ASYNC RETURNS −−:*; .echo Dst IP:;dd ( rbx + 0x14) L1; .echo Dst Module:; dw (rbx + 0x18) L1; .echo Dst Handler* :; db (rbx + 0x1a) L1; .echo Output:; dd poi(rbx + 0x68); g

<span id="page-4-2"></span>Fig. 4. *Windbg* Breakpoints for RPC Tracing

status = HELPER $-$ >queueRPC(rpc, dstIP, 0x7eca, 0xe0);

The source virtual IP address can be extracted from the processed RPC. For examplet, the handler *writeMsg* routine can be enhanced to print the source address and the received message.

```
/* Handler payload */
NTSTATUS
writeMsg(void* rpc){
  /* Retrieve RPC context */
 BYTE node[4];
 HELPER−>getNodeAndModuleID(rpc, (DWORD*)&node, NULL);
  /* Unmarshalling */
 BYTE* msg = NULL;
 HELPER−>in.readSizeStringBE(rpc, &msg, NULL);
  /* Processing */
  wprintf (L''\sqrt{n}\%i.\%i.\%i>\%s\n>", node[3], node[2], node[1], node[0], msg);
 return STATUS_SUCCESS;
}
```
This section underlines the flexibility of the Regin programming framework where a chat program can be coded with a few lines registering a single handler. Networking and routing mechanisms are builtin the Regin framework so that Peer to Peer (P2P) networking can be easily programmed. The following section provide further details about this networking framework.

#### <span id="page-4-1"></span>*B. RPC Execution Trace*

Such an architecture makes difficult to trace the execution. Since control is transferred via queues of RPC, the understanding of the data flow is necessary to study the control flow. Static reverse engineering is complex and debugging can be tricky because of the inherent multithreading. To overcome this difficulty, it is interesting to trace the queuing of RPC. This can be achieved via the *windbg* breakpoints presented in Figure [4.](#page-4-2) Those are inserted at the beginning and the ending of the routines rpcQueue and rpcASyncQueue from the helper structure. The breakpoints prints the destination node virtual IP, the destination module ID and the destination handler ID and the marshaled input of the queued RPC. At the end of the RPC processing the output is respectively printed.

For example, Figure [5](#page-5-0) show the RPC trace resulting from the addition of a known host public key. This result in a sequence of three RPC. A call to Module 0007 Handler 02 launches the writing of the public key to the VFS container.

This writing is proceeded by the compression, Module 000d Handler 01, and the encryption, Module 000f Handler 01, of the newly added public key.

#### IV. NETWORKING

<span id="page-4-0"></span>*A. Design*

Regin is designed as a peer-to-peer network software, nodes can function either as clients or as servers to another infected host. However some slight evidences suggest that there is other Regin flavor that may act as super nodes internally referenced by local loop aliases: 127.0.0.2 and 127.0.0.3 are believed to reference master nodes, furthermore, 127.0.0.4 and 127.0.0.5 are believed to reference monitoring nodes.

The Regin network implements a virtual overlay on top of the physical network of infected host. Regin nodes are assigned virtual IP addresses stored in Container 01 of Module 0009. This overlay build a VPN over the infected physical network. Modules 0009 and 0013 manage communication inside the virtual network while relying on transport module such as 0019 (UDP) and c373 (TCP) to exchange data over the underlying physical network.

The structure of the virtual network is stored in Container 03 of Module 0009. This configuration, define a list of records assocting virtual IP of remote nodes to a transport modules. Two records can associate a single IP address to several transport modules for resilience purpose. There is no imposed structure upon the virtual network. This makes Regin botnet easy to build with the ability to define several pivots points that are sometime necessary to exploit segmented victim networks.

There is a second overlay on top of the virtual network defined by trusted links. Similarly to a ssh server, each Regin node features a list of trusted hosts associated to public keys, Module 000f container 01. Signed RPC messages from trusted nodes are directly executed. In this model some nodes only acts as proxy: they receive messages which are routed to another node inside the virtual network.

Figure [6](#page-6-0) presents the topology of a Regin infection. The solid arrows represent the virtual network overlay and dashed arrows represent the trust overlay. The network is organized into clusters where some nodes concentrate the traffic with multiple incoming network connections such as XX15f814 and XX15f90b. There are also relays, such as XX15bd99, which interconnect clusters. This is a typical topology of a data collection network with probes distributed over a victim network.

#### *B. Transport*

The routing of RPC over the botnet is managed by Module 0009 with the help of Module 0013. Connection channels are implemented by dedicated modules such as Module 0019 responsible for UDP channels and Module c373 responsible for TCP channels. Channels module need to implement a common interface for managing incoming and outgoing connections. As long as such an interface is provided, any kind of transport channel can be supported by Regin such as ICMP, steganography, HTTP cookies...

-- RPC QUEUED -- Dst IP:<br>00000000'00187fe4 7f000001:: Local node Dst Module: 00000000'00187fe8 000f ;; Module Crypto Dst Handler:<br>00000000100187fea 53 ;; Add a known host Input:<br>00000000'0208e310 00000000'0208e310 32000007 00000088 01000000 01000000<br>00000000'0208e320 552570fb 50659c12 de78301f 0ead5594 552570fb 50659c12 de78301f 0ead5594 - RPC OUEUED -Dst IP: 00000000'0018808c 7f000001;; Local node Dst Module: 00000000'00188090 0007 ;; Module VFS Dst Handler:<br>00000000'00188092 02 ;; Write VFS Container Input: ;; Data to write 00000000'02088060 0001c001 00000700 00008832 00000000<br>00000000'02088070 00000001 2570fb01 659c1255 78301f50 00000001 2570fb01 659c1255 78301f50 -- RPC QUEUED -- Dst IP:<br>00000000'00187e94  $7f000001$ ;; Local node Dst Module: 00000000'00187e98 000d ;; Module Compression Dst Handler: 000000000'00187e9a 01 ;; Deflate Input:<br>00000000 \02051490 32000007 00000088 01000000 00000000'02051490 32000007 00000088 01000000 01000000<br>00000000'020514a0 552570fb 50659c12 de78301f 0ead5594 552570fb 50659c12 de78301f 0ead5594 -- RPC RETURNS -- Dst IP: 00000000'00187e94 7f000001;; Local node Dst Module:<br>00000000'00187e98 000d ;; Module Compression Dst Handler: 000000000'00187e9a 01 ;; Deflate Output: ;; Deflated data 00000000'0204f730 000007fc bb008832 fbbf0701 12552570<br>00000000'0204f740 5065ff9c de78301f adff5594 8028c10e 00000000'0204f740 5065ff9c de78301f adff5594 8028c10e -- RPC QUEUED -- Dst IP:<br>00000000'00187e94  $7f000001;$ ; Local node Dst Module:<br>00000000100187e98 000f :: Module Crypto Dst Handler:<br>00000000'00187e9a 01 :: Symetric encryption (RC5) Input:<br>00000000 \02051490 000000010 431f2373 2f9fe193 00000000'02051490 00000010 431f2373 2f9fe193 81170c99 01b4ff5c 00000149 45e96f43 c0010000 -- RPC RETURNS -- Dst IP:<br>00000000'00187e94  $7f000001$ ;; Local node Dst Module:<br>00000000100187e98 000f :: Module Crypto Dst Handler: 00000000'00187e9a 01 ;; Symetric encryption Output:  $\begin{array}{ccc} 0 & \text{output:} \\ 000000000 \text{'} & 03890390 \end{array}$  0601199b 6984694a cbla09c 00000000'03890390 0601199b 6984694a cb1a09cb 5c8efc9e<br>00000000'038903a0 91fd1d2f 1919c50c f771a307 1168bd6b 00000000'038903a0 91fd1d2f 1919c50c f771a307 1168bd6b - RPC RETURNS Dst IP: 00000000'0018808c 7f000001;; Local node Dst Module: 00000000'00188090 0007 :: Module VFS Dst Handler:<br>00000000'00188092 02 :: Write to container Output:  $\qquad \qquad \qquad ;\ \ \text{No output}$ -- RPC RETURNS -- Dst IP: 00000000'00187fe4 7f000001;; Local node Dst Module: 00000000'00187fe8 000f : Module Crypto Dst Handler:<br>00000000'00187fea  $53$  ;; Add a known host Output:  $\qquad \qquad ;\ \ \text{No output}$ 

<span id="page-5-0"></span>Fig. 5. RPC Trace of a Know Host Registration

Transport channels must feature two phases: initiation and data. Those phases can be supported by distinct transport modules, for example initiation can be achieve over UDP port 53 and transport over TCP port 443. Only the initiation channel needs to be specified on the reception node, the data channel is dynamically defined in the initiation message. Incoming connections are managed by Module 0009 Handler 06. This handler take three parameters as input: a BYTE specifying the action 0 to add a channel, 1 to remove a channel, a WORD specifying the transport module managing the incoming connection and a raw buffer which provides connection details such as the listening network port. For example the following code set an incoming UDP channel on port 53 via Module 0019.

```
/* Configure listening connection on UDP 53 */
/* Marshalling mode 0, Module 0019 (UDP), port 53 */
HELPER−>in.writeByte(rpc, 0);
HELPER−>in.writeWord(rpc, 0x19);
size_t len = wcslen(data) / 2;
HELPER−>in.writeSizeStringBE(rpc, 53 , 3);
/* Queue the RPC to start listening connections */ status = HELPER−>queueRPC(rpc, DST_IP, 9, 6);
```
Outgoing connections can be defined on the emitting node via Module 0009 Handler 04. This handler takes more parameters to configure the connection as presented in the following example.

*/\* Configure outgoing connection on UDP 53 \*/*

```
// mode 0: new connection with default parameters
// mode 1: delete connection
// ...
// mode 7: new connection with custom parameters
HELPER−>in.writeByte(rpc, 1);
// Virtual IP address on the \regin virtual network
HELPER−>in.writeDWord(rpc, 0x00000002);
// Id of the connection
HELPER−>in.writeByte(rpc, 1);
   // Initiation connection string 192.168.226.235 port 53
HELPER−>in.writepSizeStringBE(rpc,
   \x00\x00192.168.226.235\x00\x35\x00\x01\x02\x01\x01\x01\x01,26);// Data connection string 192.168.226.235 port 443
HELPER—>in.writepSizeStringBE(rpc,<br>\x00\x00192.168.226.235\x01\xBB\x00\x01\x02\x01\x01\x01\x01\26);
// delay between initiation retries
HELPER−>in.writeByte(rpc, 0x96);
// module for initiation channel 0x0019: UDP
HELPER−>in.writeWord(rpc, 0x19); // initiation chan module
// module for data channel 0xc373: TCP
HELPER−>in.writeWord(rpc, 0xc373); // data chan module
// connection mode
NTSTATUS status = HELPER−>queueRPC(rpc, DST IP, 0x9, 0x4);
```
After this preliminary configuration, RPC can be remotely sent to the node virtual IP 0.0.0.2 residing on the physical host 192.168.226.235 and listening on UDP port 53.

#### <span id="page-5-1"></span>*C. Protocol*

The present section describes the network protocol on top of the transport protocol. Communications are established by an initialization message. This message defines the data communication channel specified by a module and its parameters for data transport. The initialization message is watermarked

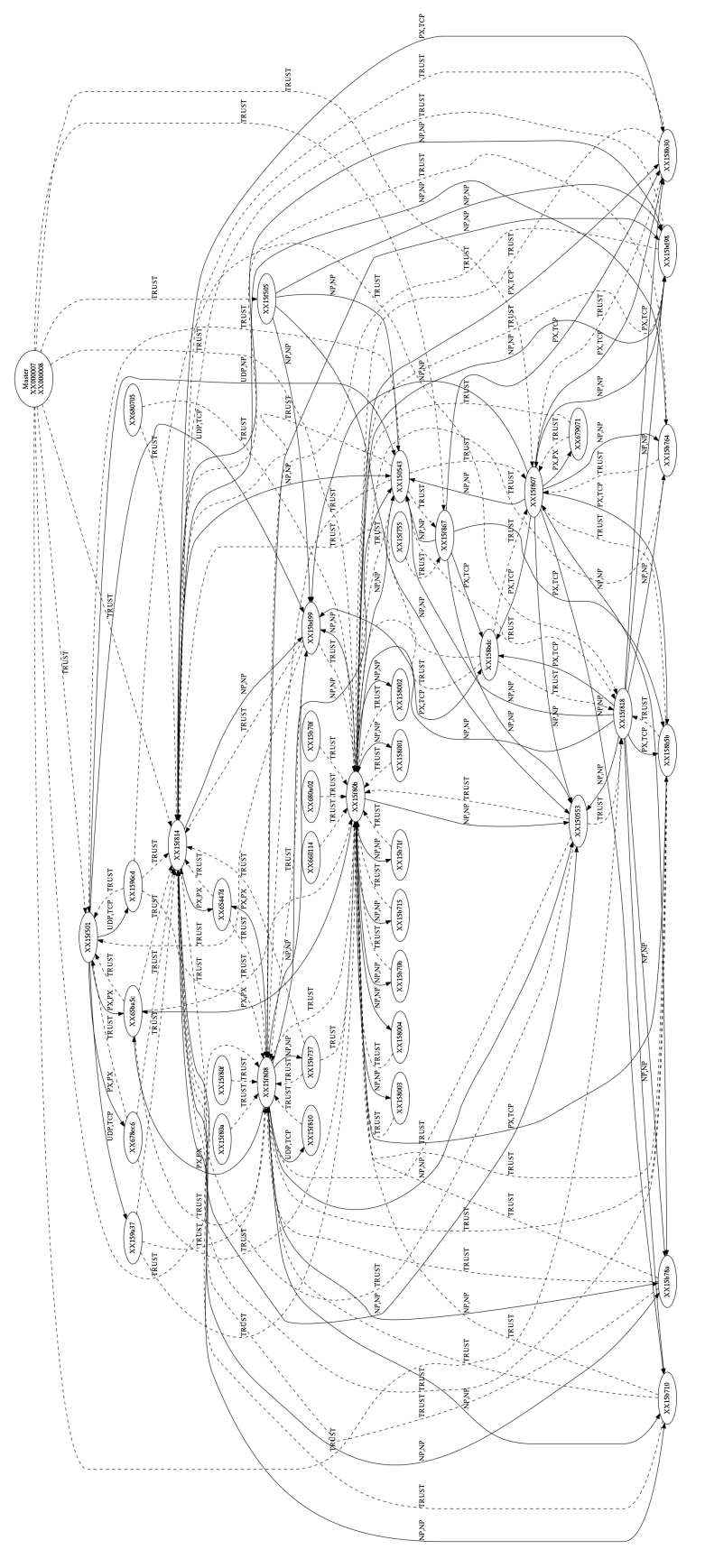

<span id="page-6-0"></span>Fig. 6. Virtual Network and Trust Overlays

**CECyl** 

with the letters "s h i t" respectively located at index 8, 11, 1a and 23. Optionally the initialization message can be RC5 encrypted.

Below we dissect communications between Regin nodes. The first one has 0.0.0.1 as virtual IP and 192.168.226.171 as physical IP. It is configured to communicate via Module c373 (TCP) on port 80 for initialization and port 443 for data. The virtual IP of the destination node is 0.0.0.2 and its physical IP is 192.168.226.235.

The recipient node listens on TCP port 80. The communication starts with an initialization message instructing the recipient node to open a listening thread on TCP port 443 via Module c373. The initialization message typically looks like the packet of Figure [7.](#page-8-0)

Data is base64 encoded, on decoding we observe marshaled data with an endianess flag, followed by the message size and encrypted data watermarked with the string "s h i t" as presented in the hexadecimal dump in Figure [8](#page-8-1)

After the watermark removal, the data can be decrypted with the following hardcoded key:

71 9b b5 05 c8 69 9b 9f f8 6a 38 92 1f de 02 7e

The decrypted message presented in Figure [9](#page-8-2) is salted with a random 2-byte word, watermarked with the 16bit integer 7a69 (31337d) and controlled by a CRC32 check-sum. Then follows the connection string that is served to Module 0009 to launch the listening thread. The author does not have a full understanding of all parameters but it features timeout (like 2800) and number of retries (02). The main parameters are the recipient IP address 192.168.226.235 and the port 443.

The receiving node parses the message and starts a thread for data according to the channel defined in the initiation message. Subsequent data communications are similarly encrypted with recipient public keys. If the digital signature is verified against a known trusted public key, then the RPC is queued for processing. On completion the result is sent over the same data channel. The data would typically looks like the dump of Figure [10.](#page-8-3)

Decryption with the same hardcoded RC5 key yield the data presented in Figure [11](#page-9-0) with a routing header and encrypted payload.

The routing header is in clear text so that messages can be relayed over the botnet while enabling end to end encryption. Figure [12](#page-9-1) presents the configuration of a relay. The node XX30bf15 has only a very few known host, in particular it does not know the public key of XX9e0112. This nodes act as a bridge between the networks of Victim A and C. As such it only needs the public key of the node from which it was installed, XX020119. So intercepting this node does not compromise the communication between Victim A and C because only routing header are processed by this node.

## <span id="page-7-1"></span>*D. Digital Signature*

Regin botnet configurations are secured via asymmetric cryptography. Indeed one cannot connect to a Regin node without proper authentication. A Regin node accept an RPC

from a remote node only if this RPC is signed with a known asymmetric key. Authentication and asymmetric cryptography are managed by Module 000f. The following example presents how to list public keys of authorized nodes.

```
/* List known hosts */
```
HELPER−>in.writeDWord(rpc, 1); NTSTATUS status = HELPER−>queueRPC(rpc, DST\_IP, 0xf, 0x60);

However there is a whitelist access control that enable to bypass the signature validation process. The whitelist is composed of entries specifying a source module, a destination handler and a destination module. A raw version of this whitelist is presented in Figure [2.](#page-3-0) Figure [13](#page-9-2) lists the routines that can be called by a foreign module without signature.

We observe that those functionalities are related to monitoring or debugging. This support the hypothesis of the existence of other Regin flavor with greater control over standard nodes. This whitelist can be obtained via Handler 1f of Module 0009.

*/\* Get the whitelist \*/*  $HELPER->queueRPC($ rpc, DST\_IP, 0x9, 0x1f);

## V. CONCLUSIONS

<span id="page-7-0"></span>Regin is developed with built-in access control and authentication. This can be compared to ssh clients, where security lies in the keys of the users and not in the implementation details. Uncovering the Regin framework does not directly impact the adversary security. Indeed the security of the Regin infrastructure is tied to node secret keys. On the other hand, victims should be in possession of private keys enabling connection to the Regin network. This aspect might be an explanation for a recurrently observed TTP in Regin supported attacks: numerous victims nodes are quickly disinfected by the adversary when the attack is discovered.

Regin is built on a convenient SOA framework aiming at rapid development of remote services. This suggest that Regin operations might be supported by tiered services where a team or a contractor is responsible for providing this framework. Thus several entities may have contracted "Regin kits" from the same provider, making final attribution difficult. Furthermore, such a framework is likely to be delivered as source code or intermediate language. As a result compilation timestamps might be an indicator about the operator rather that the development contractor.

## <span id="page-7-2"></span>*A. Defense Perspective*

Regin dose not supports the first steps of an infection, it is a post-exploitation kit likely installed via an initial implant. So Regin infection cannot be efficiently prevented and defense strategy should rather focus on detection and hunting.

*On IOCs:* The subject malware cannot be easily detected via the usual IOC strategy. For example Section [IV-C](#page-5-1) shows that botnet is organized with pivots where a third victim can bridge two first victims. In this context IOC like IP addresses or domain names are specific to each infection making IOC sharing less efficient. Similarly, [\[2\]](#page-10-1), [\[1\]](#page-10-0) underlined the staging mechanism implemented to load the main Regin components.

;; Ethernet II, Scr: Vmware\_27:40:9e, Dst: Vmware\_2f:e5:34 ;; Internet Protocol V4, Src: 192.168.226.171, Dst: 192.168.226.235 ;; Transmission Control Protocol, Src Port: 49209, Dst Port: http (80), ;; Seq: 1, Ack: 1, Len: 127 0000 00 50 56 2f e5 34 00 50 56 27 40 9e 08 00 45 00 .PV/.4.PV'@...E.<br>0000 00 50 56 2f e5 34 00 50 56 27 40 9e 08 00 45 00 .PV/.4.PV'@...E.<br>0020 e2 eb c0 39 00 50 52 24 4c 48 61 b8 15 8b 50 18 ...9.PR.LHa...P. 0010 00 a7 0c 9a 40 00 80 06 a6 ce c0 a8 e2 ab c0 a8 ....@.............<br>0020 e2 eb c0 39 00 50 52 24 4c 48 61 b8 15 8b 50 18 ...9.PR.LHa...P.<br>0030 40 29 cc e9 00 00  $\begin{array}{c} \text{;} \text{Data} \\ \text{0036} \end{array}$ 0036 41 56 38 41 41 41 42 4f 79 4c AV8AAABOyL 0040 35 7a 61 4b 62 6a 4e 4d 48 69 42 51 68 6f 61 76 [...] 00a0 43 78 76 5a 51 72 33 4f 59 73 6c 5f 64 36 70 43 CxvZQr3OYsl\_d6pC 00b0 75 57 63 46 59

<span id="page-8-0"></span>Fig. 7. Initialization Message Encapsulation

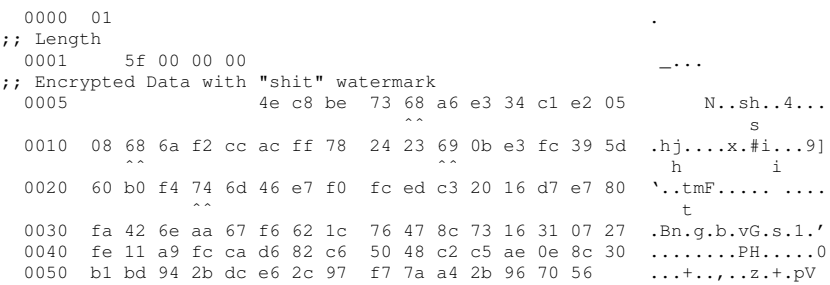

#### <span id="page-8-1"></span>Fig. 8. Initialization Message Watermark

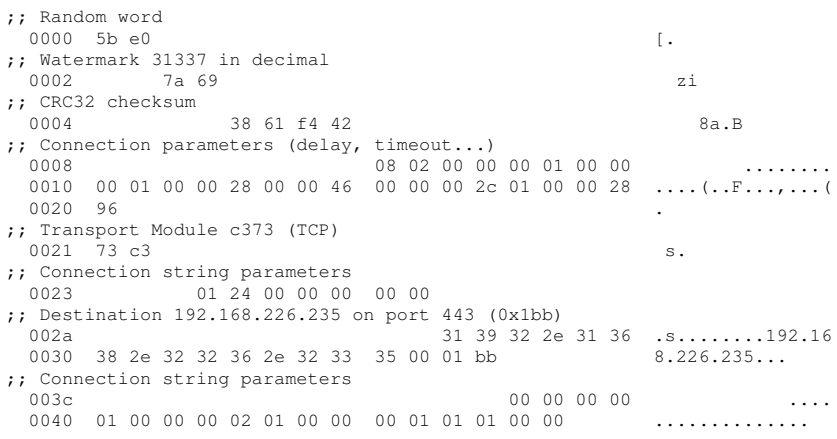

### <span id="page-8-2"></span>Fig. 9. Decrypted Initialization Message

;; Ethernet II, Scr: Vmware\_27:40:9e, Dst: Vmware\_2f:e5:34 ;; Internet Protocol V4, Src: 192.168.226.171, Dst: 192.168.226.235 ;; Transmission Control Protocol, Src Port: 49210, Dst Port: https (443), ;; Seq: 1, Ack: 1, Len: 397 0000 00 50 56 2f e5 34 00 50 56 27 40 9e 08 00 45 00 .PV/.4.PV'@...E. 0010 01 b5 0c a3 40 00 80 06 a5 b7 c0 a8 e2 ab c0 a8 ....@.............<br>0020 e2 eb c0 3a 01 bb 56 d5 be a1 cf cf 8a e1 50 18 ...:..V.........P. 0030 40 29 4d a3 00 00 **@**)M... ;; Encrypted 72 90 fc 0d 72 90 fd 84 73 b9 r...r...s.  $[\ldots]$ <br>01b0 65 33 18 a7 ae f6 35 f7 32 08 d0 a2 b4 81 7e e3 e3....5.2.....<sup>\*</sup>.  $01c0$  6e 92 7e n.

<span id="page-8-3"></span>Fig. 10. Data Message

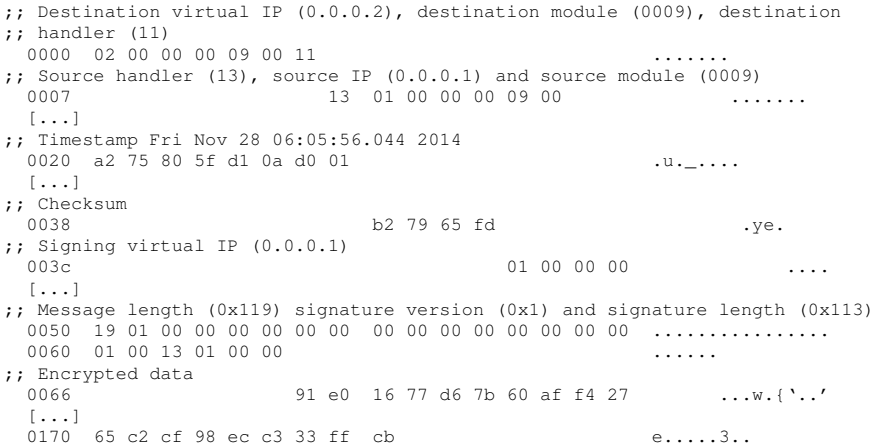

<span id="page-9-0"></span>Fig. 11. Decrypted Data Message

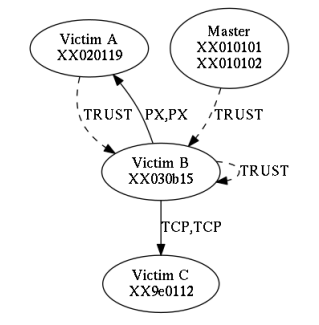

<span id="page-9-1"></span>Fig. 12. Pivot Between Victims

| Module ID | Whitelisted routines                      |
|-----------|-------------------------------------------|
| 0000      | Manage running modules: start, stop, list |
| 0004      | List modules, neighbors or connections    |
| 000e      | Edit crytographic parameters              |
| 000a      | Clean logs                                |
| 0032      | Configure inactivity triggers             |
| 0012      | Neighborhood management                   |
| 0010      | RPC dump management                       |
| c372      | Open TCP listener                         |
| 0009      | Authenticate, handshake                   |
| 0008      | Manage timeout, manage queued RPC         |
| c41e      | Unknown                                   |

<span id="page-9-2"></span>Fig. 13. RPC Whitelist

The first two stages are disposable and may regularly change so that IOC on filenames and registry are quickly obsolete.

Detection strategy should rather focus on design structures. Indeed, Regin has a strong design with specific protocol and data formats. Such a detection strategy is more sustainable than IOCs because changes in protocol or data structures would likely cause backward compatibility issue on the adversary side.

*Structural Detection:* An example of such a detection strategy is presented in [\[4\]](#page-10-3) where the proposed heuristics target

the VFS file structure. However, the detection domain should be extended from files to memory and to lower storage level such as inter-partition spaces on disks.

Another structural detection can target network protocol. As presented in Section [IV-C](#page-5-1) the watermark "s h i t" in the initialization message is a low hanging fruit for network detection, [\[5\]](#page-10-4) propose such an IDS rule. However, this watermark is not used on the data channel and it can be removed from the initialization packet without much impact on the the communication protocol.

On the other hand, Section [IV-C](#page-5-1) underlined that the protocol implement clear text routing header enabling end-to-end encryption. A change in this header would impose to upgrade all routing Regin nodes which may be difficult to manage for the adversary. This routing header is encrypted with a hardcoded key, so an IDS targeting this structure should implement RC5 decryption over the first bytes of the packet. This is feasible even on high traffic but dedicated computational power may be necessary.

*Hunting:* Figure [6](#page-6-0) shows that infections may be very large. Such network maps are valuable to track all infected nodes. This network diagram is obtained compiling the network connections in Container 01 of Module 0009 and the public key list in Container 01 of Module 000f.

Backtracking the network structure with timeline correlation would provide interesting information about how the botnet was deployed so that potential entry points and implant are identified and removed too. Indeed, Regin is a postexploitation malware installed from an initial implant, so containment must target such implants too.

#### *B. Attacker Perspective*

*Backdoor:* Regin is a very mature malware however it features several weaknesses. First the digital signature verification bypass presented in Section [IV-D](#page-7-1) looks like a backdoor for master nodes. The security of this bypass relies on the module identifier which is a very weak control. Indeed even if standard nodes are distributed with odd number identifier only, module identifiers can be impersonated providing wider control to a counter-attacker. It is understandable that wider control is necessary for specific nodes. This should rather be implemented via specific public key distribution similarly to the master nodes public keys. Ideally role base access control should be considered on top of the authentication mechanism.

*Watermark:* The watermark "s h i t" in the initialization message is superfluous and it is a low hanging fruit for IDS detection. It is superfluous because a second verification is achieved on the header after RC5 decryption.

#### *C. Counter-Intelligence Perspective*

*Observation:* The first step toward the understanding of a Regin infection is to identify the scale of the infection. Section [V-A](#page-7-2) presented how to build a network map of the botnet. Additionally, network flow can be identified activating logging mechanisms built-in the malware. Logs are controlled by Module 000b and Module 0009 handlers aa-ac, b4-bd. RPC dump are controlled by Module 0011. Logs and dump are stored in specific configurable VFS. Such an observation mechanism has the benefits of stealthiness as the adversary own tool are leveraged in the process.

*Adversary Intent:* In order to anticipate new infections it is important to identify the mobile of the adversary so that the related assets are specifically monitored. For this purpose all the containers in the virtual file system need to be extracted and analyzed. For example, Microsoft Exchange email collection filters are stored compressed in Container 02 of Module d9d6. The following code allows to access the content of this container.

```
/* Create the RPC structure */
HELPER−>createStream(module0001−>instance, &stream);
  /* Specify the VFS ID: 1 here */
HELPER−>in.writeByte(stream, 1);
  /* Specify container ID ModuleID and ContaineID:
     respectively d6d9 and 02*/
HELPER−>in.writeSizeStringBE(stream, "\xd6\xd9\x02",3);
   /* Read from VFS */
HELPER−>queueStream(stream, DST IP, 7, 0xc);
 /* Retrieve compressed output */
BYTE* buff:
size_t size = 0;
HELPER−>getOut(stream, (void**)&buff, &size);
     /* Inflate , the end is sigaled by the status code */
DWORD sizeout = 0x100;
do{
 HELPER−>seekBuffer1(stream, 0);
 HELPER−>in.writeDWord(stream, sizeout);
 HELPER−>in.writepSizeStringBE(stream, buff, size);
  status = HELPER−>queueStream(stream, DST IP, 0xd, 0x6);
  sizeout *= 2;}while ( status = 0x1011 && sizeout != 0);
```
Those filters includes mail addresses and keywords. Mail addresses can be directly used to get insight on the infection objectives. Filters also includes a blacklist of keywords used to filter out mails. Such information are valuable in a counterintelligence strategy. Figure [14](#page-11-0) presents some blacklisted keywords, the purpose is obviously SPAM filtering. Such filtering is a double edged sword as explained in [\[6\]](#page-10-5).

#### ACKNOWLEDGMENT

I'd like to thank Alexandre, Andrzej, Bruce, Christophe, Damien, Michal, Sergiusz and Yann for their awesome work on that malware.

#### **REFERENCES**

- <span id="page-10-0"></span>[1] Symantec Security Response, "Regin: Top-tier espionage tool enables stealthy surveillance," [https://www.symantec.com/content/en/us/](https://www.symantec.com/content/en/us/enterprise/media/security_response/whitepapers/regin-analysis.pdf) enterprise/media/security\_[response/whitepapers/regin-analysis.pdf,](https://www.symantec.com/content/en/us/enterprise/media/security_response/whitepapers/regin-analysis.pdf) 2014.
- <span id="page-10-1"></span>[2] Kaspersky Lab Report, "The regin platform nation-state ownage of gsm networks," [https://securelist.com/files/2014/11/Kaspersky](https://securelist.com/files/2014/11/Kaspersky_Lab_whitepaper_Regin_platform_eng.pdf) Lab [whitepaper](https://securelist.com/files/2014/11/Kaspersky_Lab_whitepaper_Regin_platform_eng.pdf)\_Regin\_platform\_eng.pdf, 2014.<br>Ömer Coskun, "Why nation-s
- <span id="page-10-2"></span>[3] Ömer Coskun, "Why nation-state malwares target telco networks," [https://www.slideshare.net/merCokun1/](https://www.slideshare.net/merCokun1/defcon23-why-nationstatemalwaretargettelcoomercoskun-51440112) [defcon23-why-nationstatemalwaretargettelcoomercoskun-51440112,](https://www.slideshare.net/merCokun1/defcon23-why-nationstatemalwaretargettelcoomercoskun-51440112) 2015.
- <span id="page-10-3"></span>[4] Paul Rascagnères and Eddy Willems, "Regin, an old but sophisticated cyber espionage toolkit platform," [https://blog.gdatasoftware.com/blog/](https://blog.gdatasoftware.com/blog/article/regin-an-old-but-sophisticated-cyber-espionage-toolkit-platform.html) [article/regin-an-old-but-sophisticated-cyber-espionage-toolkit-platform.](https://blog.gdatasoftware.com/blog/article/regin-an-old-but-sophisticated-cyber-espionage-toolkit-platform.html) [html,](https://blog.gdatasoftware.com/blog/article/regin-an-old-but-sophisticated-cyber-espionage-toolkit-platform.html) 2014.
- <span id="page-10-4"></span>[5] EmergingThreats, "Regin rules (requries apr module) and flash detection updates," [https://github.com/EmergingThreats/et-luajit-scripts/blob/](https://github.com/EmergingThreats/et-luajit-scripts/blob/master/luajit.rules) [master/luajit.rules.](https://github.com/EmergingThreats/et-luajit-scripts/blob/master/luajit.rules)
- <span id="page-10-5"></span>[6] Paul Ducklin, "Do terrorists use spam to shroud their secrets?" [https://nakedsecurity.sophos.com/2015/01/19/](https://nakedsecurity.sophos.com/2015/01/19/do-terrorists-use-spam-to-shroud-their-secrets) [do-terrorists-use-spam-to-shroud-their-secrets,](https://nakedsecurity.sophos.com/2015/01/19/do-terrorists-use-spam-to-shroud-their-secrets) 2014.

remember me ride you asian autocad banged bed bedroom being larter blowjob breast camel toe cock courtship cum delivery failure delivery notification delivery status notification designer dialost discount dreams

drugs ecard ejaculation exposed herself facsimile flaccid for health gay girth greeting hilarious horny hot babes hot rod huge impotence inches invincible jessica alba longer macho

manhood manliness med mightier naked orgasm party pleasure porn prada pussy rolex satisfaction sex she will slut spam supplement teat

the person

make her

tight timepieces undeliverable viagra vyagra watche xmas weight chicks dirty pharmacy hot deals walmart Google Alert Press Review Sources Say Russian Headlines Wires at Delivery Status Notification Radio News

## <span id="page-11-0"></span>Fig. 14. E-Mail Filters: Blacklisted Keywords